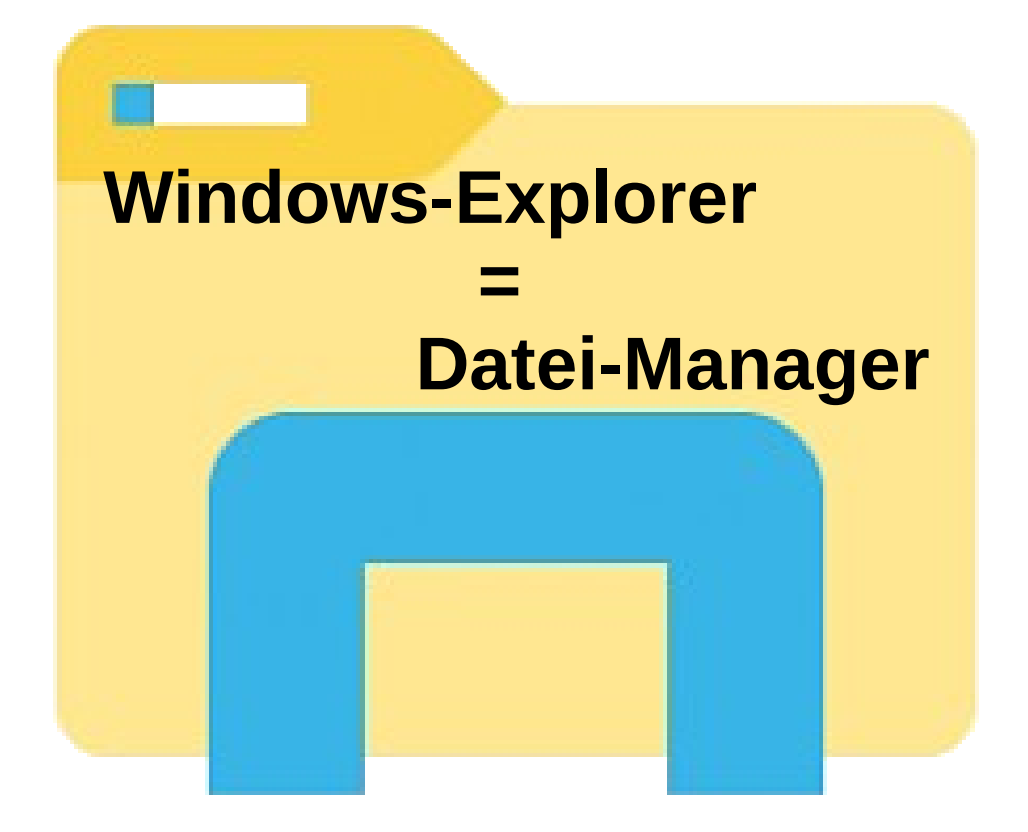

Der **Windows-Explorer** (kurz Explorer und auch Datei-Explorer genannt) bildet den voreingestellten Dateimanager und die Desktop-Umgebung in der Windows-Betriebssystemsfamilie seit Windows 95 und ist seitdem integraler Bestandteil dieser Betriebssystem.

## **Dateiverwalter**

Der eigentliche Dateiverwalter ist eine spezielle Fenster-Ansicht innerhalb des Explorers und *kein eigenes Programm*.

#### **Archiv**

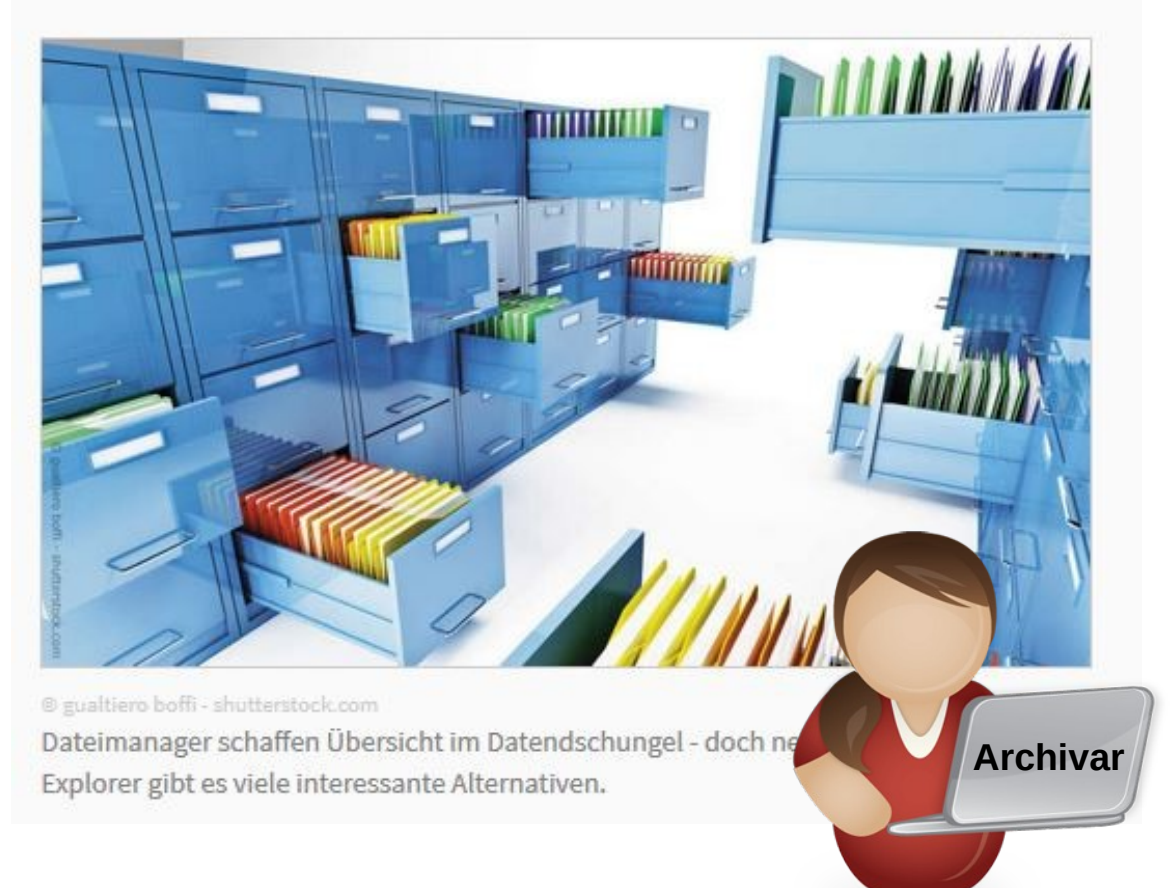

Der **Archivar** ordnet die im übertragenen Dokumente in das Archiv (Menge von Räumen, von Archivschränken, von Kästen und von Hängeordnern) in das Ablagesystem nach einem Schema ein (z.B. nach Vorgang, nach Datum, nach Absender usw.).

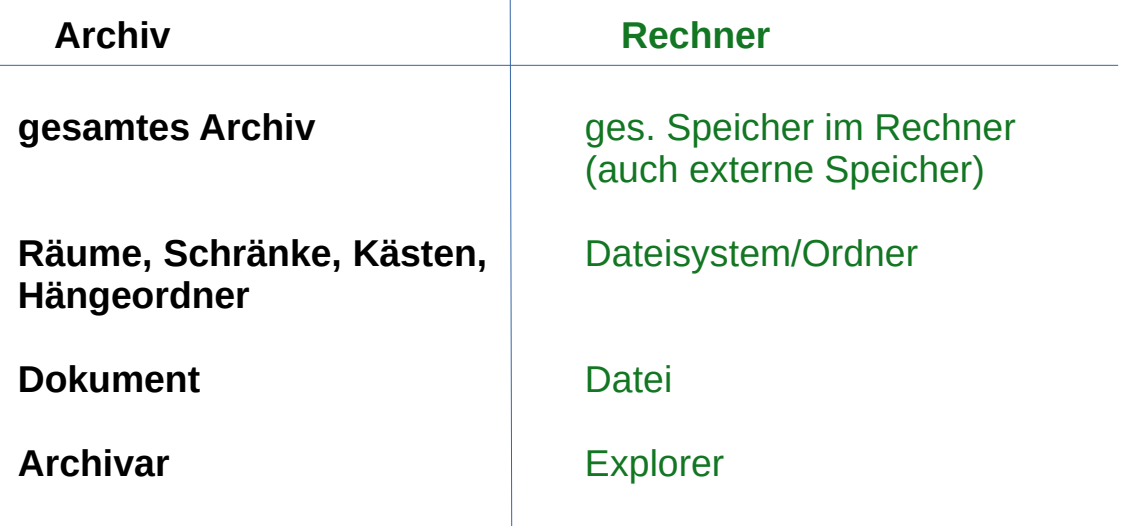

#### **Archivar**:

ist eine speziell dafür ausgebildete Person, legt die Dokumente im Archiv ab; **in sich selbst kann er nichts speichern!**

#### **Zusätzliche flexible Ablagen werden in den Raum eingerollt!**

(welche Bezeichnung die Wagen haben legt der Archivar fest, bzw. die Archivordnung, bzw. der Chef (am Rechner bin **ich** der **Chef**))

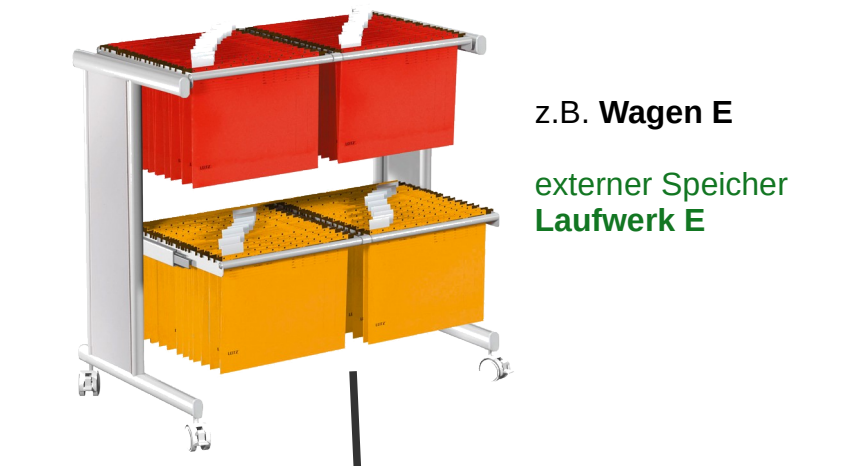

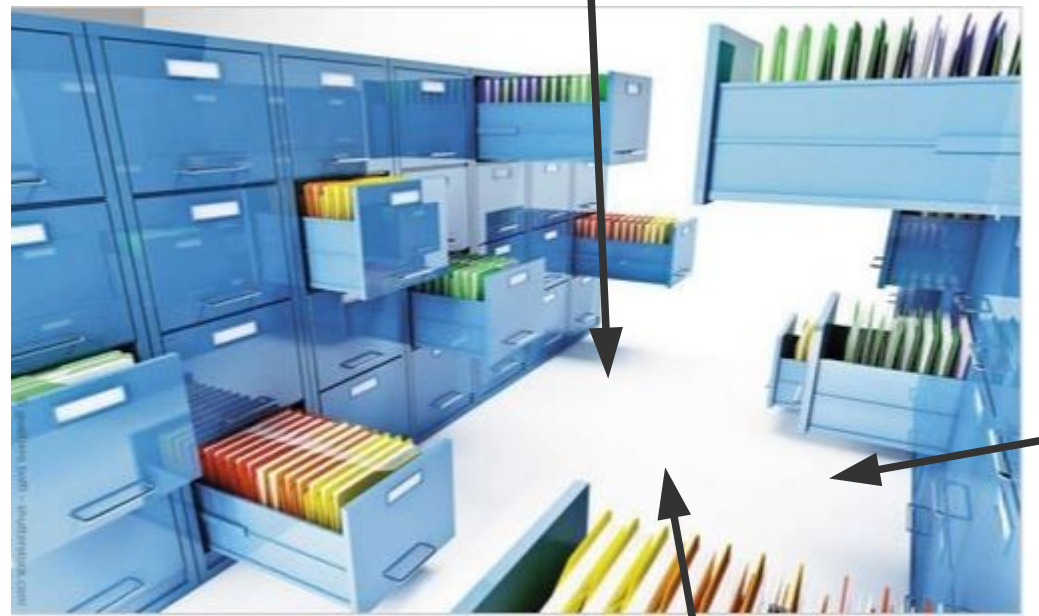

**Wagen G** externer Speicher **Laufwerk G**

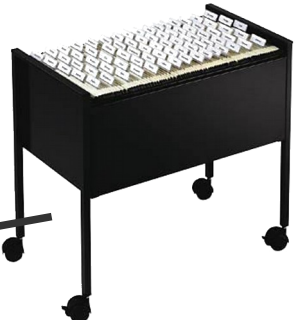

**Archiv-Raum C** interner fester Speicher Festplatte **Laufwerk C**

Müssen Dokumente von einem Wagen in eine andere Ablage umgeordnet werden – das erledigt der **Archivar** (Explorer). Er kann sich zwar einige Dokumente zwischenzeitlich unter den Arm klemmen, aber nicht auf Dauer (**Zwischenspeicher**).

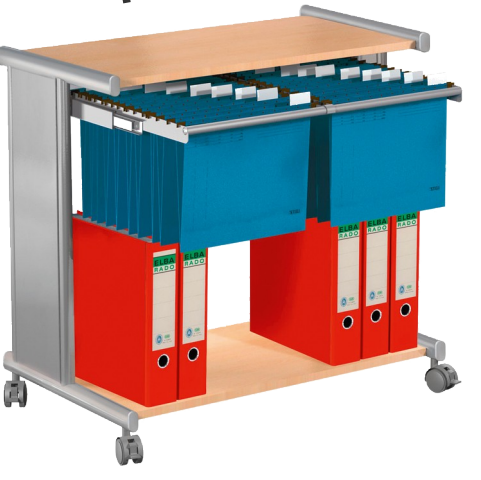

**Wagen F** externer Speicher **Laufwerk F**

Der **Explorer** ist ein **spezielles Programm**, was den Nutzer des Rechners bei der Organisation seiner Daten (z.B. speichern) **unterstützt**! **Im Explorer kann**, wie beim Archivar, **nichts gespeichert werden**, es ist ein Hilfsprogramm.

Man kann auch ohne dieses Hilfsmittel die Datenspeicherung organisieren, Das erfolgt über Kommandos in der Kommando-Ebene des Rechners:

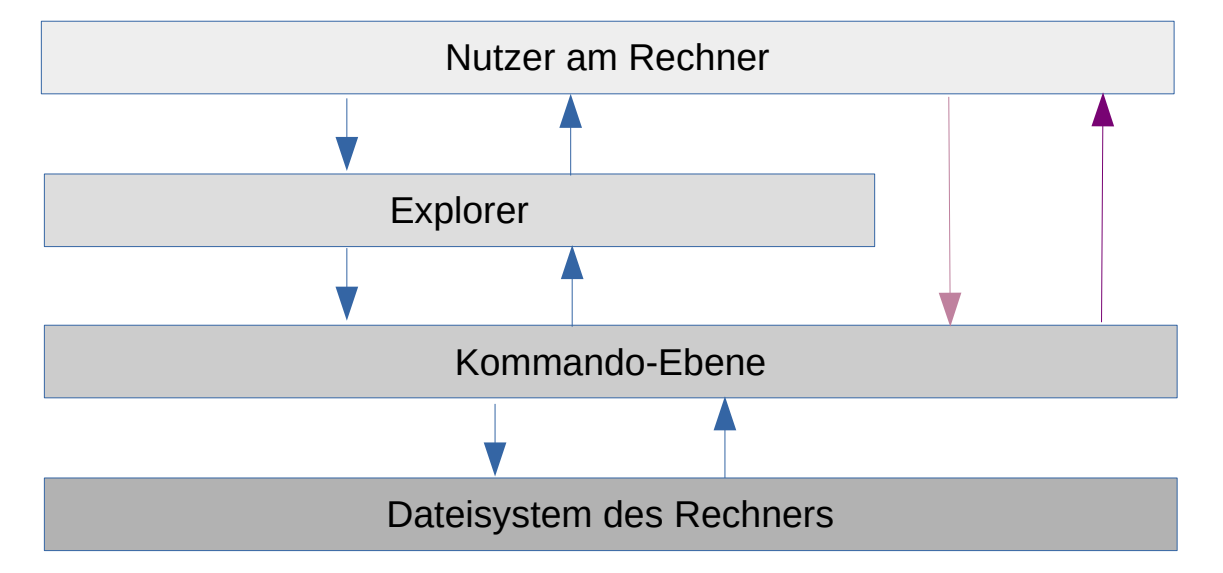

#### **rm** - Kommando zum Löschen einer Datei in der Kommando-Ebene

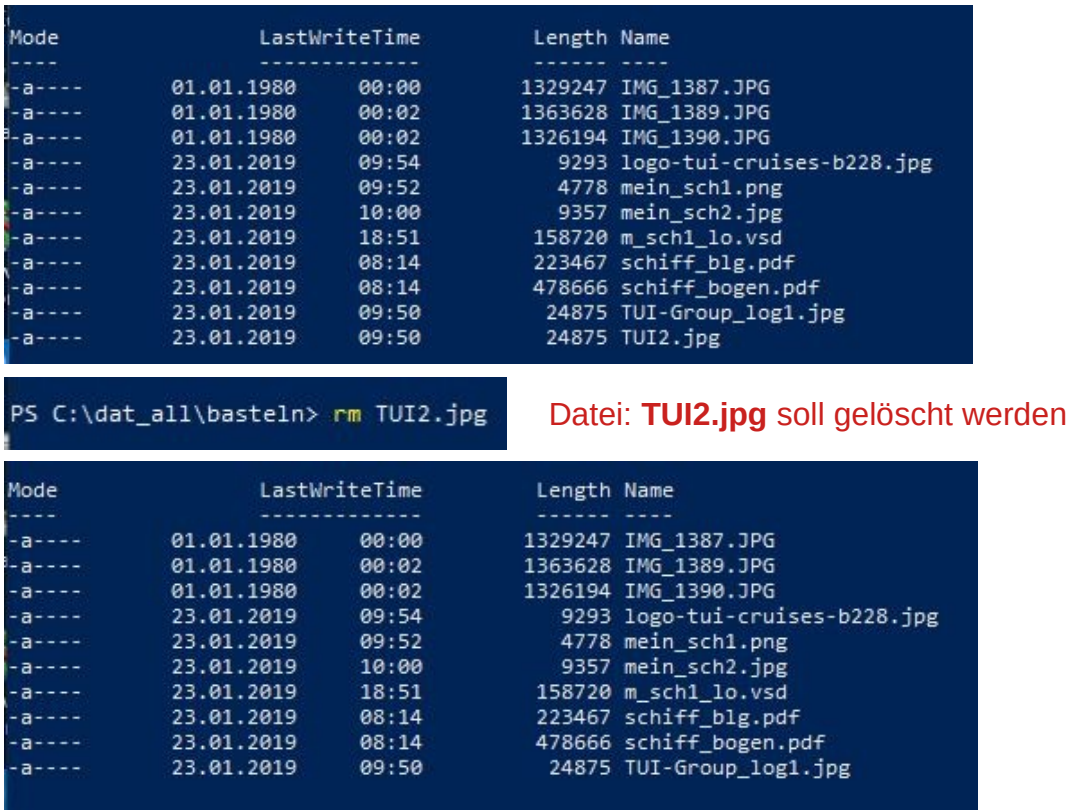

Alle Commander, wie auch der Explorer, nutzen die Kommandos der Kommando-Ebene!

## **Alternativen zum Windows-Explorer**

# kostenlos

#### Download

**CHIP-Bewertung** 

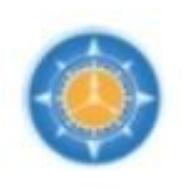

Sehr gut FreeCommander XE 2019 #790а Der Dateimanager "FreeCommander XE" ist eine gelungene Windows Explorer-Alternative.

**Zum Download** 

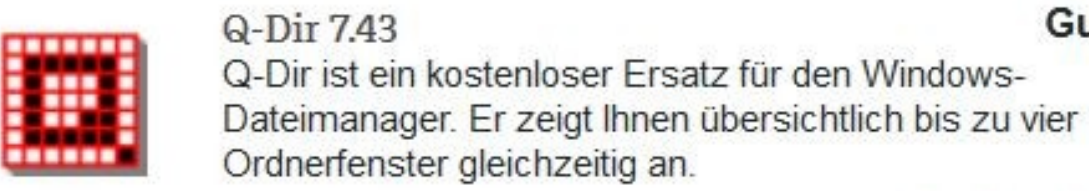

**Zum Download** 

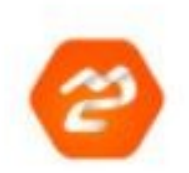

# Multi Commander 8.3.0

Der kostenlose "Multi Commander" ist ein umfangreicher Dual-Panel-Dateimanager mit praktischer Tab-Funktion.

**Zum Download** 

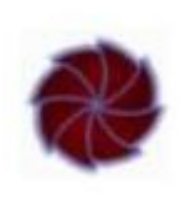

#### Double Commander (32 Bit) Gut  $0.8.4$  Beta "Double Commander" ist ein kleiner und übersichtlicher Dateibrowser, der viele vermisste Funktionen des Windows Explorers bietet.

**Zum Download** 

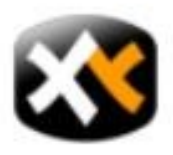

Sehr gut XYplorerFree 17.40.0100 XYplorerFree ist ein kostenloser Datei-Explorer für Windows mit vielen Funktionen

#### **Zum Download**

#### Gut

Gut

## **Norton-Kommander** – Vorläufer des Total-Kommanders

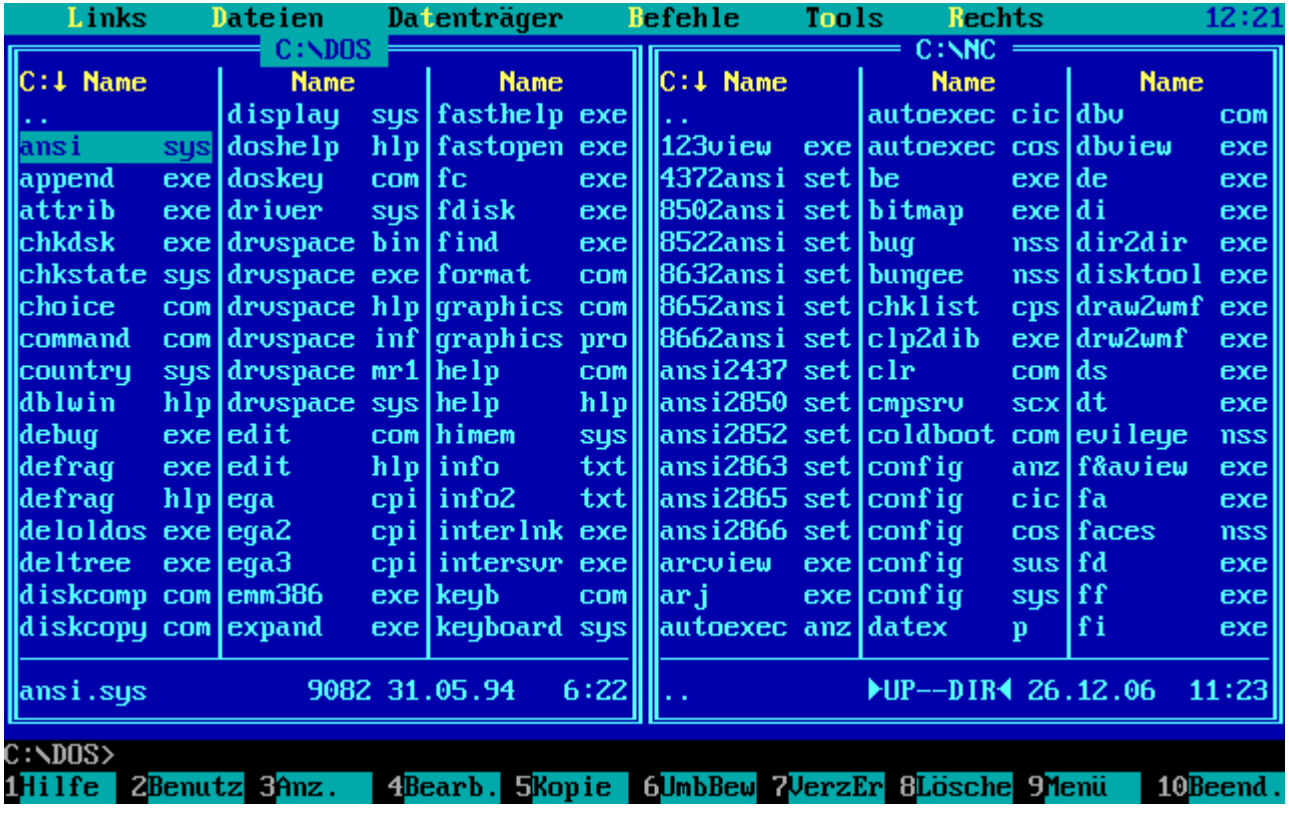

### Übernahme der 2 Fenster-Struktur – große Menge an Funktionen

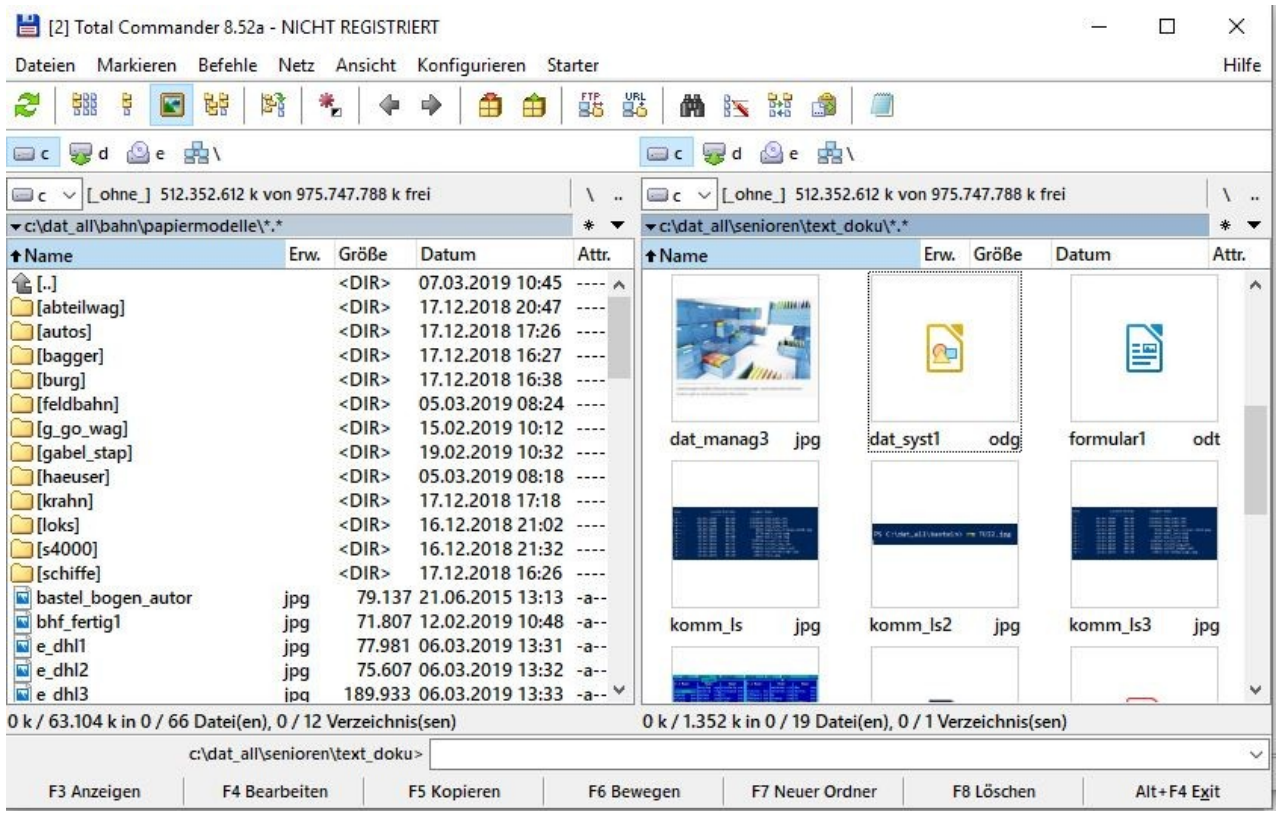